#### 知 【MVS】华为路由器IPV6静态路由典型组网配置案例

[网络相关](https://zhiliao.h3c.com/questions/catesDis/2089) **[韦家宁](https://zhiliao.h3c.com/User/other/174870)** 2024-07-02 发表

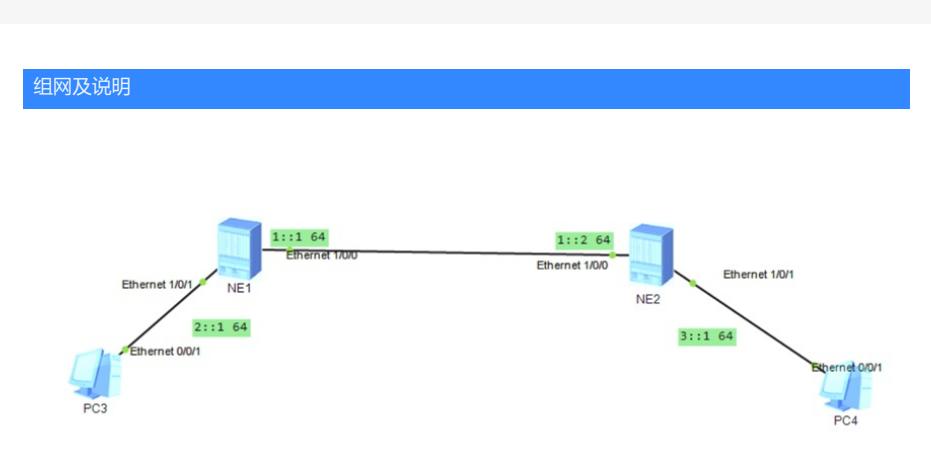

组网说明:本案例采用ENSP的NE2000路由器模拟IPV6静态路由协议的环境,通过配置基于IPV6的静 态路由,实现PC之间的互通。

特别说明: ENSP的NE2000路由器没有镜像, 需要单独导入镜像后才能使用。

### 配置步骤

- 1、按照网络拓扑图配置IPV6地址。
- 2、分别在NE1、NE2配置IPV6静态路由。

#### 配置关键点

#### NE1:

<HUAWEI>u t m Info: Current terminal monitor is off. <HUAWEI>u t d Info: Current terminal debugging is off. <HUAWEI>sys Enter system view, return user view with return command. [~HUAWEI]sysname NE1 [\*HUAWEI]int ethe [\*HUAWEI]int Ethernet 1/0/0 [\*HUAWEI-Ethernet1/0/0]ipv6 enable [\*HUAWEI-Ethernet1/0/0]ipv6 address 1::1 64 [\*HUAWEI-Ethernet1/0/0]quit [\*HUAWEI]int Ethernet 1/0/1 [\*HUAWEI-Ethernet1/0/1]ipv6 enable [\*HUAWEI-Ethernet1/0/1]ipv6 address 2::1 64 [\*HUAWEI-Ethernet1/0/1]quit [\*HUAWEI]ipv6 route-static :: 0 1::2 [\*HUAWEI]commit [~NE1]

### NE2:

<HUAWEI>u t m Info: Current terminal monitor is off. <HUAWEI>u t d Info: Current terminal debugging is off. <HUAWEI>sys Enter system view, return user view with return command. [~HUAWEI]sysname NE2 [\*HUAWEI]int Ethernet 1/0/1 [\*HUAWEI-Ethernet1/0/1]ipv6 enable [\*HUAWEI-Ethernet1/0/1]ipv6 address 3::1 64 [\*HUAWEI-Ethernet1/0/1]quit [\*HUAWEI]int Ethernet 1/0/0 [\*HUAWEI-Ethernet1/0/0]ipv6 enable [\*HUAWEI-Ethernet1/0/0]ipv6 address 1::2 64 [\*HUAWEI-Ethernet1/0/0]quit

查看IPV6路由表,发现NE1与NE2均有IPV6的默认路由指向。

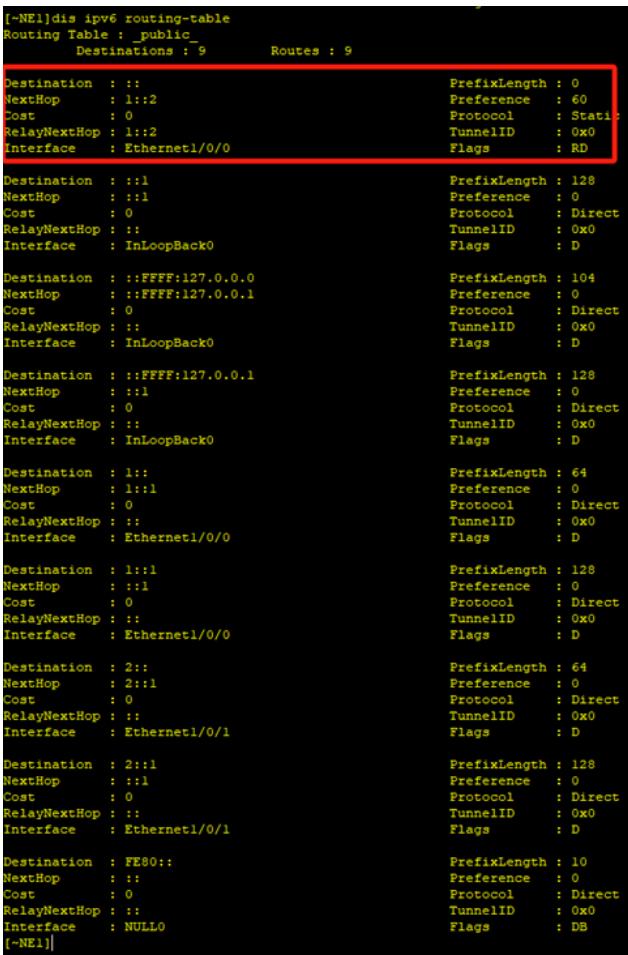

| [~NE2]dis ipv6 routing-table |                                |                    |  |                |
|------------------------------|--------------------------------|--------------------|--|----------------|
| Routing Table : _public_     |                                |                    |  |                |
|                              | Destinations : 9               | Routes : 9         |  |                |
| Destination                  | $1 - 11$                       | PrefixLength : 0   |  |                |
| VextHop                      | : 1:1                          | Preference : 60    |  |                |
| Cost                         | $\cdot$ 0                      | Protocol           |  | : Static       |
| RelayNextHop: 1::1           |                                | TunnelID           |  | : 0x0          |
|                              | Interface : Ethernet1/0/0      | Flags              |  | $:$ RD         |
|                              |                                |                    |  |                |
| Destination : ::1            |                                | PrefixLength : 128 |  |                |
| VextHop                      | $\cdots$                       | Preference         |  | $\mathbf{1}$ 0 |
| Cost                         | $\cdot$ 0                      | Protocol           |  | : Direct       |
| RelayNextHop: ::             |                                | TunnelID           |  | : 0x0          |
|                              | Interface : InLoopBack0        | Flags              |  | : D            |
|                              | Destination : ::FFFF:127.0.0.0 | PrefixLength : 104 |  |                |
| VextHop                      | : ::FFFF:127.0.0.1             | Preference         |  | $\cdot$ 0      |
| Cost                         | $\pm 0$                        | Protocol           |  | : Direct       |
| RelayNextHop: ::             |                                | TunnelID           |  | : 0x0          |
|                              | Interface : InLoopBack0        | Flags              |  | : D            |
|                              |                                |                    |  |                |
| Destination                  | : : : FFFF: 127.0.0.1          | PrefixLength : 128 |  |                |
| NextHop                      | 1.11                           | Preference : 0     |  |                |
| Cost                         | $\cdot$ 0                      | Protocol           |  | : Direct       |
| RelayNextHop: ::             |                                | TunnelID           |  | : 0x0          |
| Interface                    | : InLoopBack0                  | Flags              |  | : D            |
| Destination : l::            |                                | PrefixLength : 64  |  |                |
| NextHop                      | : 1: : 2                       | Preference : 0     |  |                |
| Cost                         | $\cdot$ 0                      | Protocol           |  | : Direct       |
| RelayNextHop: ::             |                                | TunnelID           |  | : 0x0          |
| Interface                    | : Ethernet1/0/0                | Flags              |  | $\Box$         |
|                              |                                |                    |  |                |
| Destination : 1::2           |                                | PrefixLength : 128 |  |                |
| VextHop                      | $\pm$ $\pm$ $\pm$ $\pm$        | Preference         |  | $\cdot$ 0      |
| Cost.                        | $\mathbf{c}$ 0                 | Protocol           |  | : Direct       |
| RelayNextHop: ::             |                                | TunnelID           |  | : 0x0          |
| Interface                    | : Ethernet1/0/0                | Flags              |  | : D            |
| Destination : 3::            |                                | PrefixLength : 64  |  |                |
| NextHop                      | : 3: : 1                       | Preference         |  | $\pm 0$        |
| Cost                         | $\pm 0$                        | Protocol           |  | : Direct       |
| RelayNextHop: ::             |                                | TunnelID           |  | : 0x0          |
|                              | Interface : Ethernet1/0/1      | Flags              |  | : D            |
| Destination                  | : 3: : 1                       | PrefixLength : 128 |  |                |
| VextHop                      | : 11                           | Preference         |  | $\cdot$ 0      |
| Cost                         | $\cdot$ 0                      | Protocol           |  | : Direct       |
| RelayNextHop : ::            |                                | TunnelID           |  | : 0x0          |
| Interface                    | : Ethernet1/0/1                | Flags              |  | : D            |
| Destination : FE80::         |                                | PrefixLength : 10  |  |                |
| NextHop                      | 18, 88                         | Preference         |  | $\mathbf{1}$ 0 |
| Cost                         | $\mathbf{1}$ 0                 | Protocol           |  | : Direct       |
| RelayNextHop: ::             |                                | TunnelID           |  | : 0x0          |
| Interface                    | : NULLO                        | Flags              |  | $:$ $DB$       |
| $[-NE2]$                     |                                |                    |  |                |

PC分别填写IPV6地址,且能相互PING通。

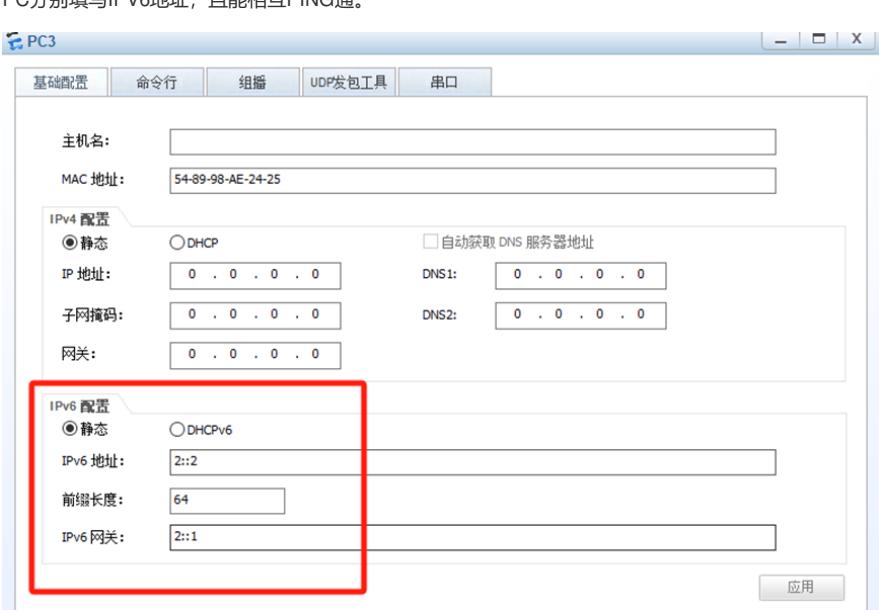

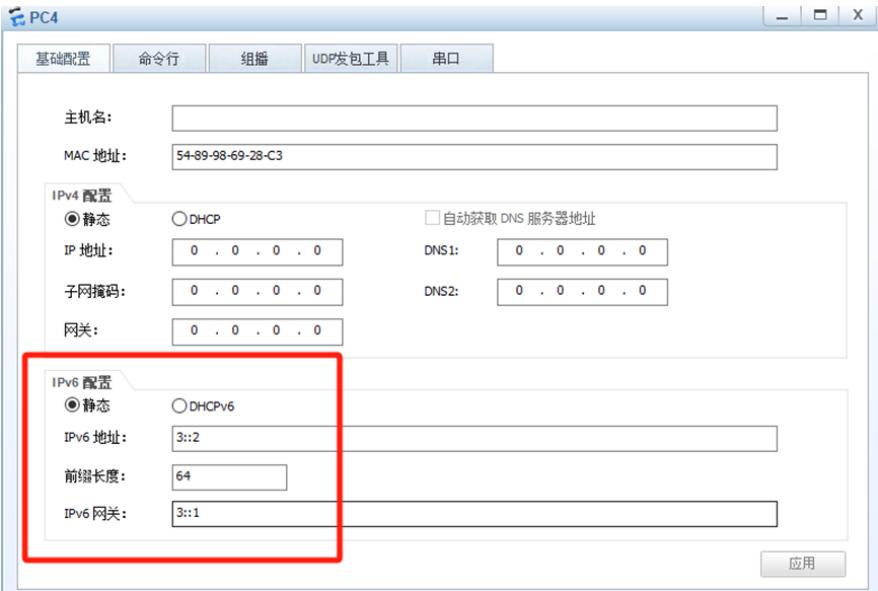

# $EPC3$ 基础配置 命令行 组播 UDP发包工具 串口 From 3::1: bytes=32 seq=3 hop limit=63 time=110 ms<br>From 3::1: bytes=32 seq=4 hop limit=63 time=15 ms<br>From 3::1: bytes=32 seq=5 hop limit=63 time=360 ms -- 3::1 ping statistics ---<br>5 packet(s) transmitted<br>4 packet(s) received 20.00% packet loss round-trip  $min/avg/max = 0/246/500$  ms  $PC>ping$  3::2 Ping 3::2: 32 data bytes, Press Ctrl\_C to break Request timeout! Request timeout! From 3::2: bytes=32 seq=3 hop limit=253 time=141 ms<br>From 3::2: bytes=32 seq=4 hop limit=253 time=78 ms<br>From 3::2: bytes=32 seq=5 hop limit=253 time=15 ms --- 3::2 ping statistics --<br>5 packet(s) transmitted<br>3 packet(s) received 40.00% packet loss round-trip  $min/avg/max = 0/78/141$  ms  $PC$

## $EPC4$

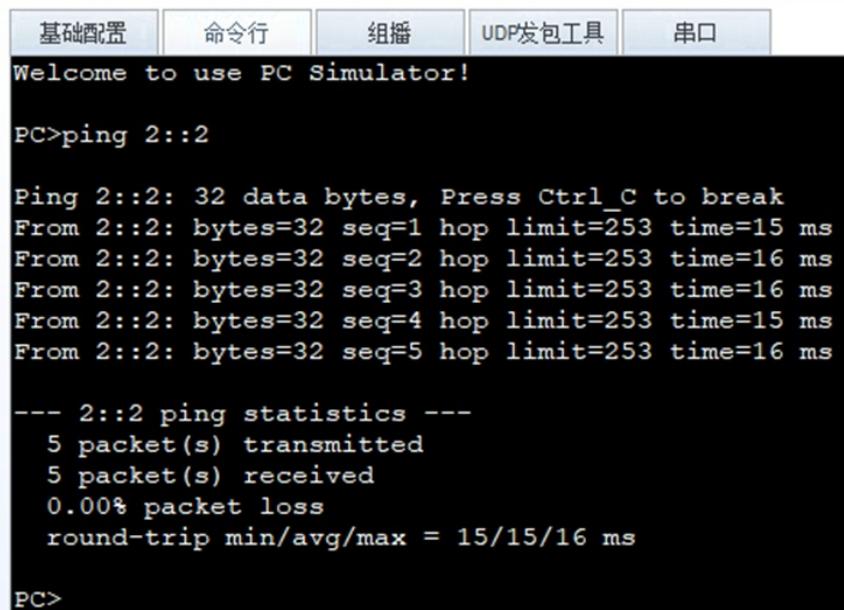

至此,华为路由器IPV6静态路由典型组网配置案例已完成。